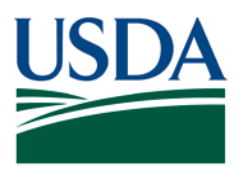

# **United States Department of Agriculture**

Agricultural Marketing Service, Specialty Crops Program, Specialty Crops Inspection Division

## **PATCH # 072**

**DOCUMENT:** Fresh Electronic Inspection Reporting/Resource System (FEIRS) electronic programs revision.

**REMARKS:** The following procedure will be followed for recording Premium Time (overtime and Federal Holiday) charges for hourly based inspections in FEIRS. Please refer to the General Market Manual (GMM), Fees section, for guidance on calculating these charges. All current rates are found in Appendix II: Schedule of Fees of the GMM.

Examples of hourly based inspections would be inspections performed under an hourly contract, requests to determine net weight, temperature only requests, or requests to witness a dump, etc.

As a reminder, Premium Time (overtime and Federal Holiday) fees are charged in addition to the hourly-based inspection service fee*.*

#### **FV-E300 and FV-E301**

#### Overtime (OT) for Hourly Based Inspections

The On-site Hours fields in FEIRS (below) are for lot-based inspections only and will not be used to record on-site OT hours for *hourly* based inspections.

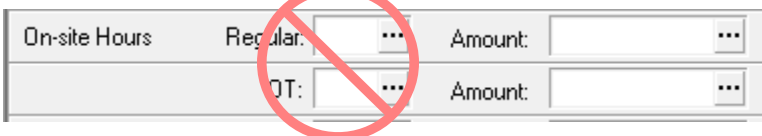

This PATCH represents official guidance. This PATCH is scheduled to be incorporated into the document listed above. After incorporation into the document listed above this PATCH will become obsolete. USDA is an equal opportunity provider, employer, and lender.

Instead, enter the total dollar amount for on-site hours of OT for hourly based inspections into the "Other" field located under Additional Fees (below). Be sure to record an explanation as indicated.

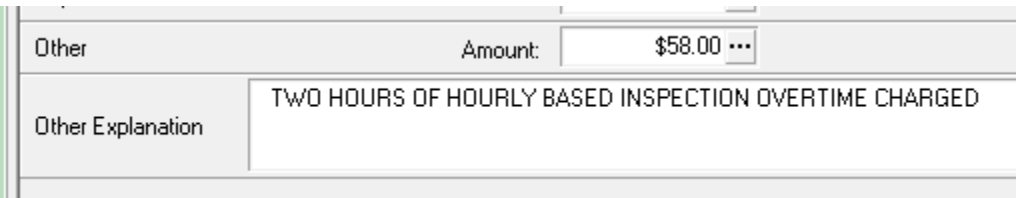

### Federal Holiday for Hourly Based Inspections

Enter the total dollar amount for on-site hours of the Federal Holiday rate for hourly inspections into the "Other" field under Additional Fees. (below) Be sure to record an explanation as indicated.

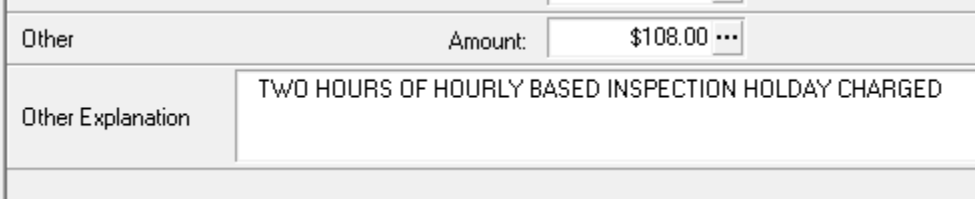

This PATCH represents official guidance. This PATCH is scheduled to be incorporated into the document listed on the first page. After incorporation into the document listed above this PATCH will become obsolete.